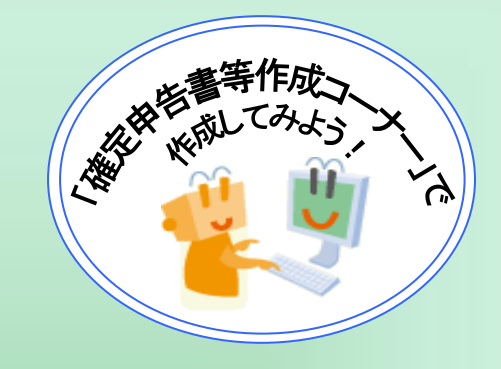

国税庁ホームページ

# 第9-3-1 满程2-17

~使ってください!確定申告書等作成コーナー~

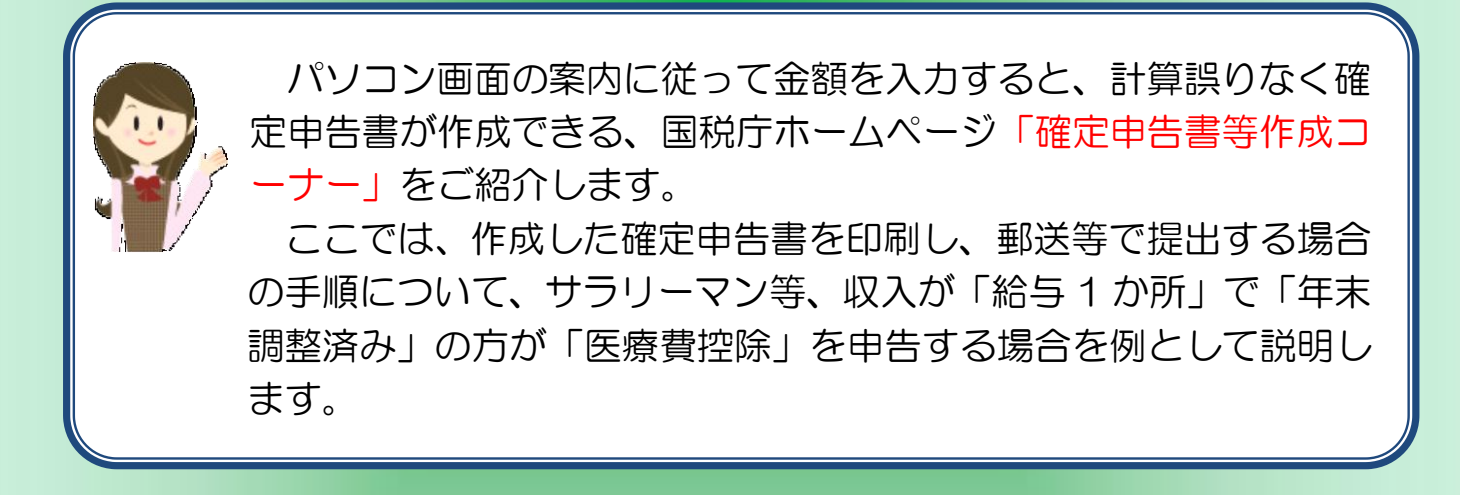

※ マニュアル中の「確定申告書等作成コーナー」の画面は、 開発中のものであるため、変更される場合があります。

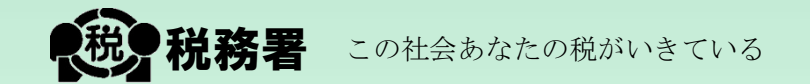

#### 「所得税の確定申告書」をパソコンで作成してみよう!

#### まずは、国税庁ホームページのトップ画面にアクセスします。「国税庁」で検索![\(www.nta.go.jp\)](http://www.nta.go.jp/)

『確定申告書等作成コー』

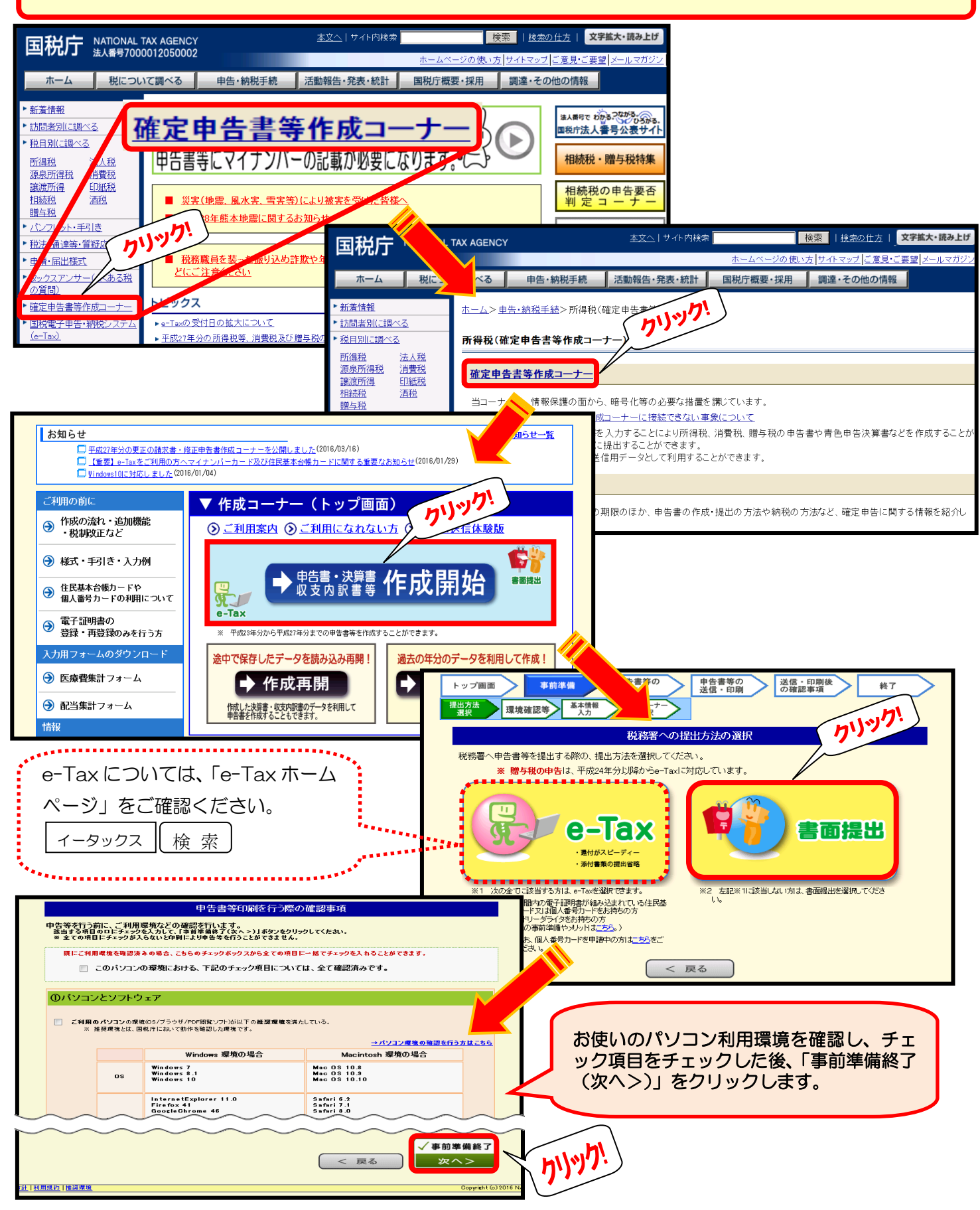

#### 作成する申告書等の選択

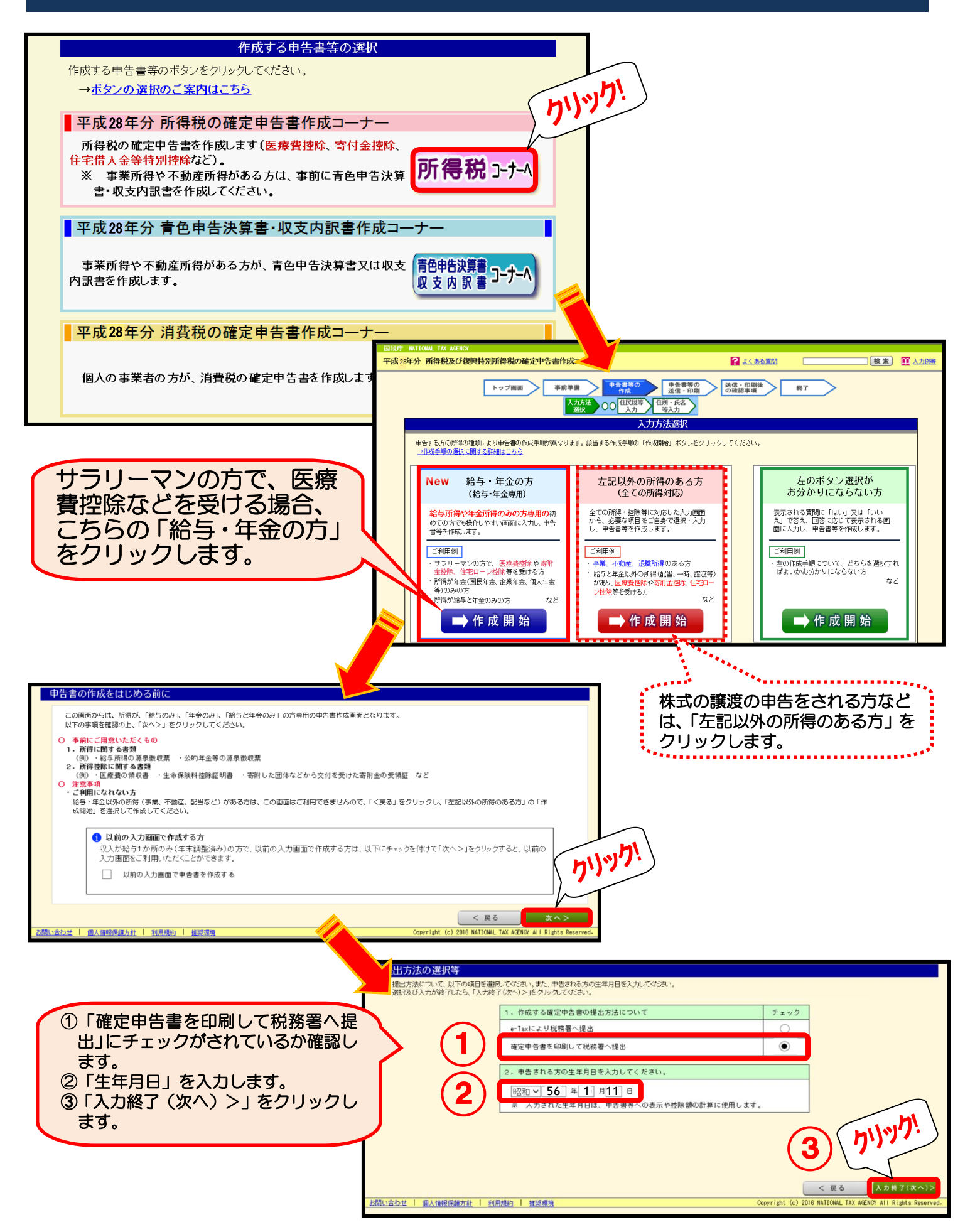

2 所得の種類、内容、適用を受ける控除の選択 (年末調整済みの給与が1か所の方の場合)

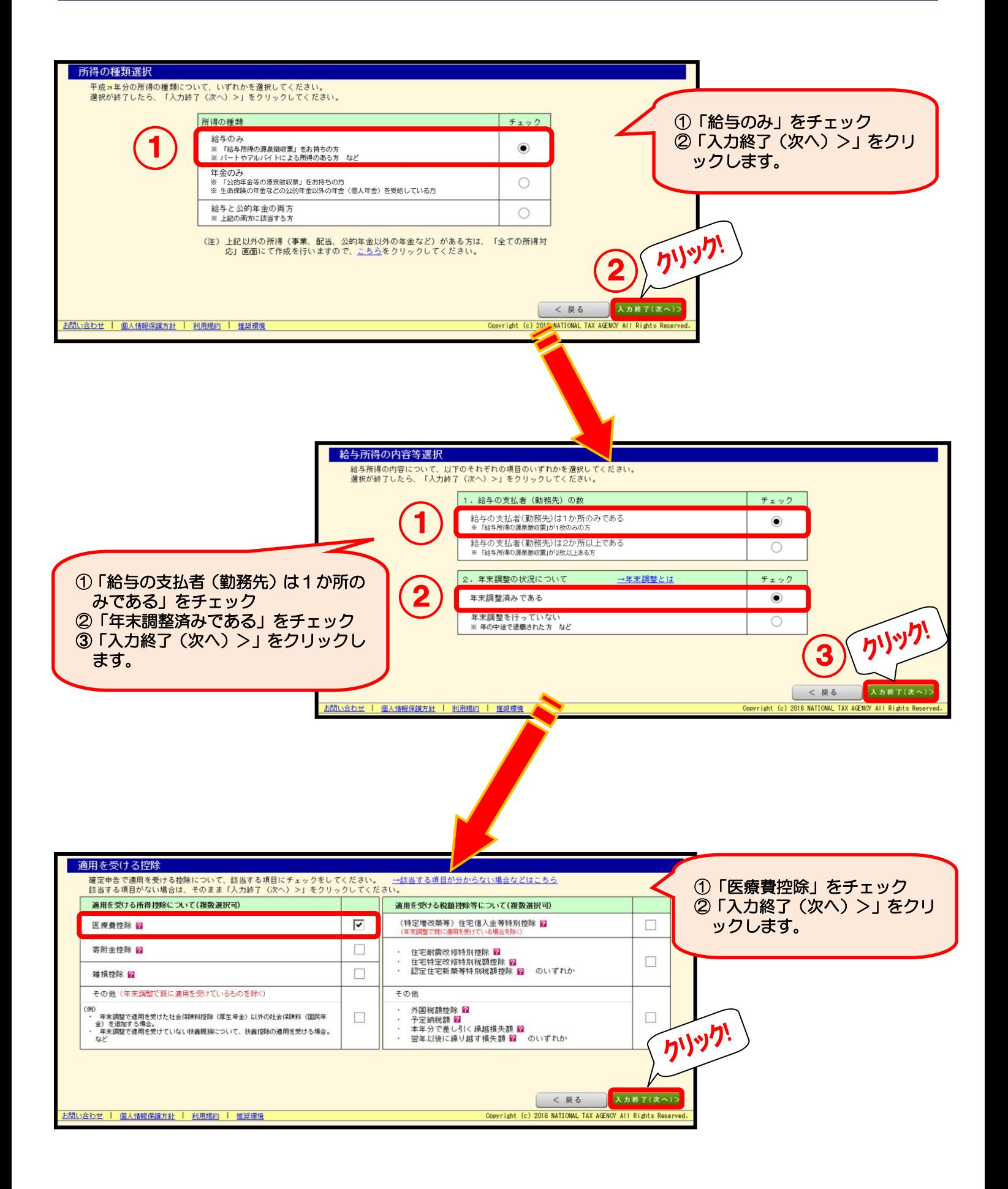

### 3 給与所得の入力(1/3、2/3) (年末調整済みの給与が1か所の方の場合)

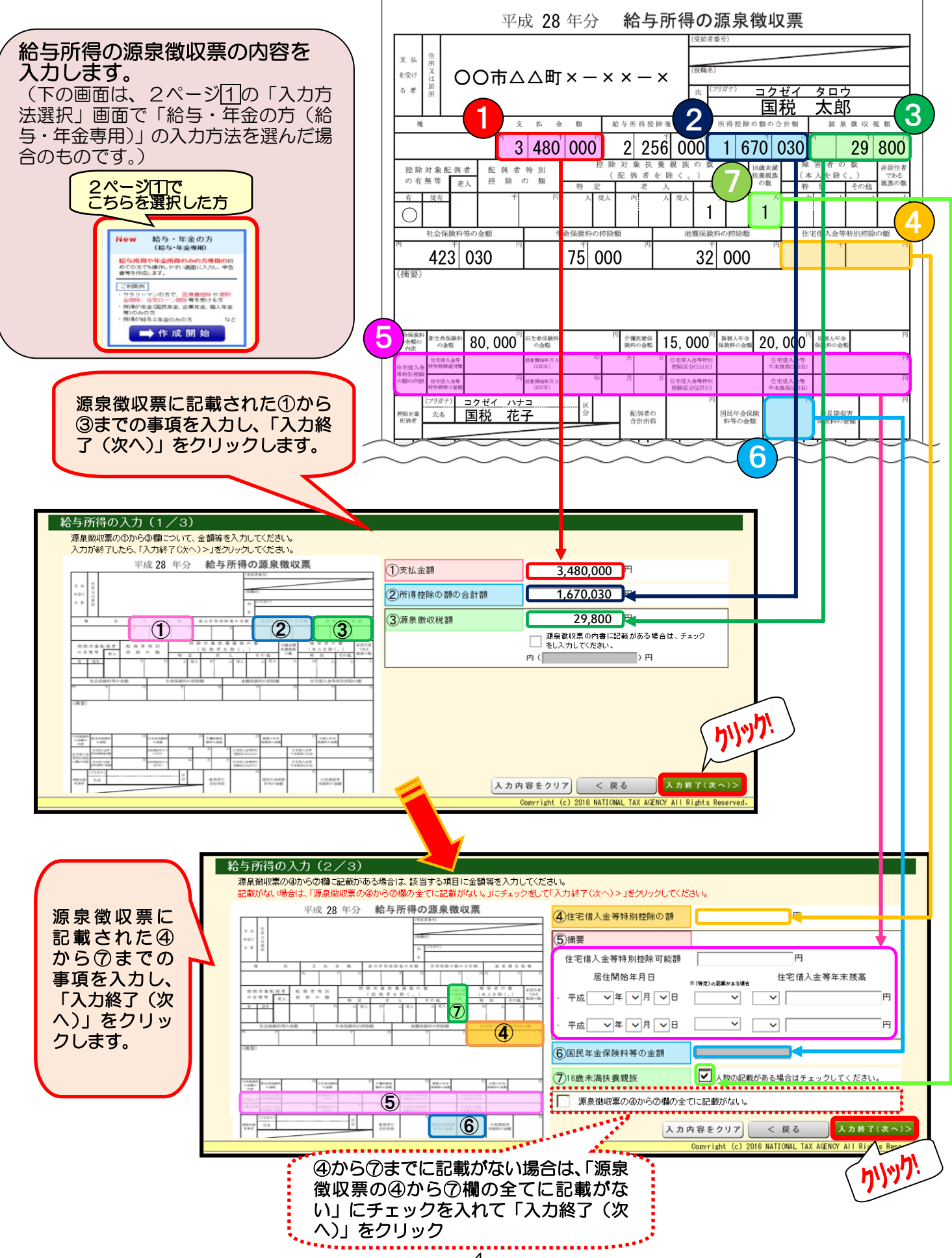

#### 4 給与所得の入力 (3/3) (年末調整済みの給与が1か所の方の場合)

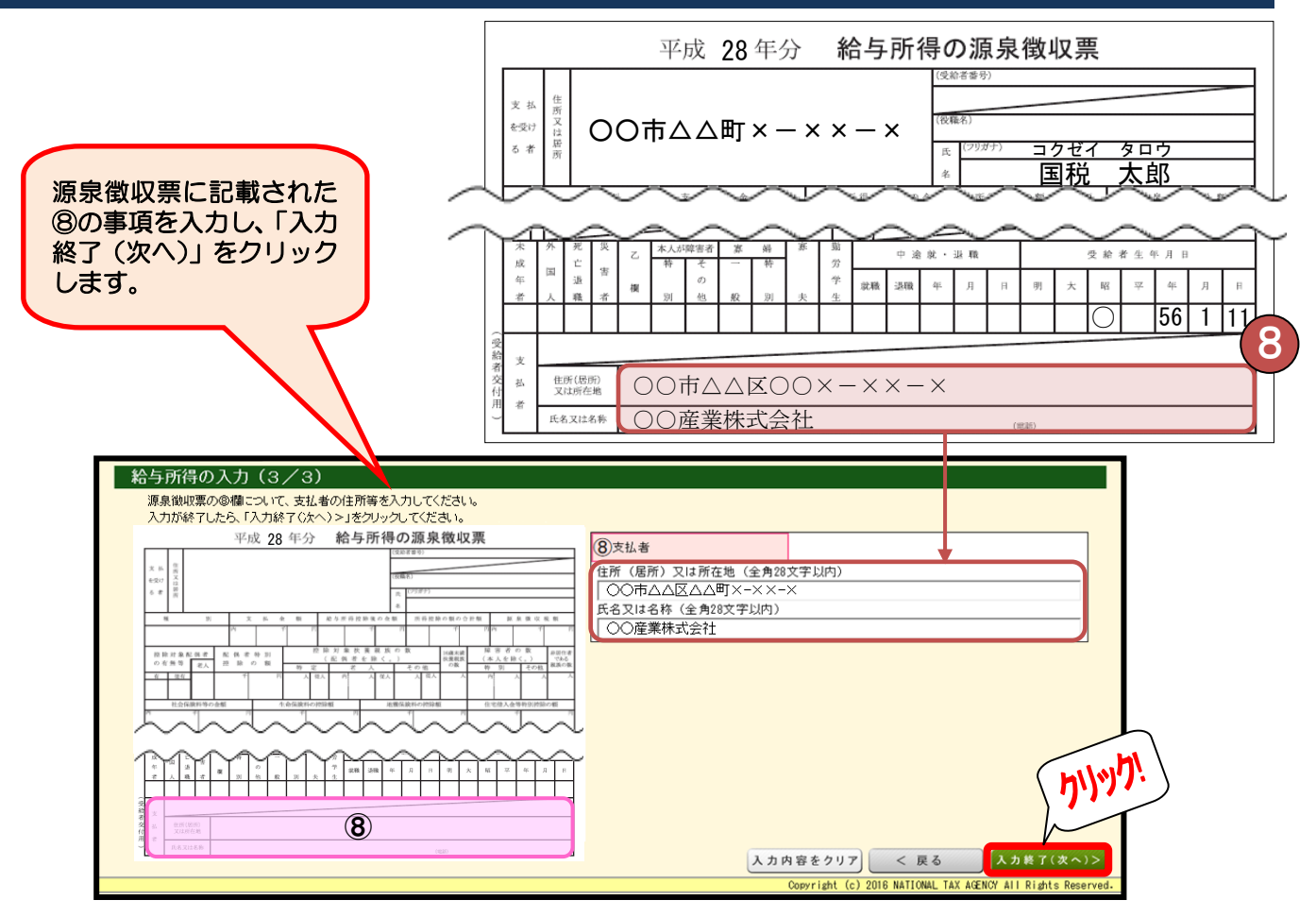

#### 5 入力内容の確認 (年末調整済みの給与が1か所の方の場合)

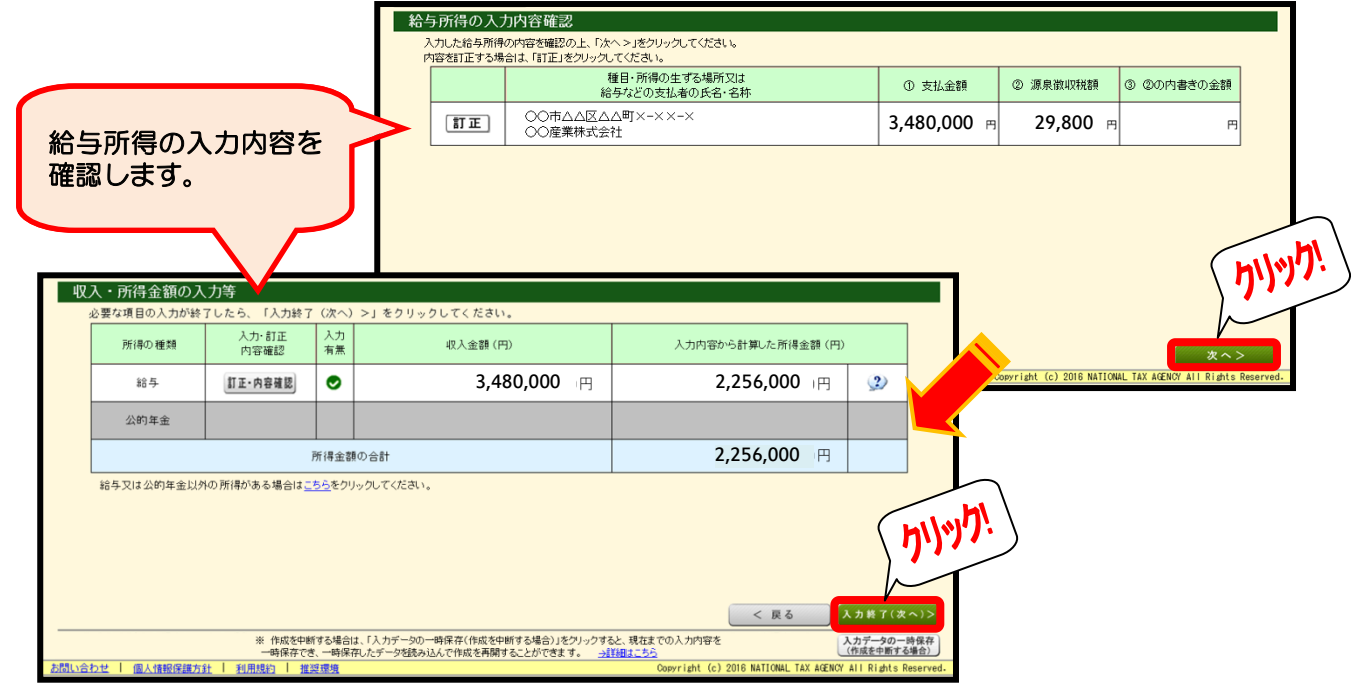

#### 6 「医療費控除」の入力

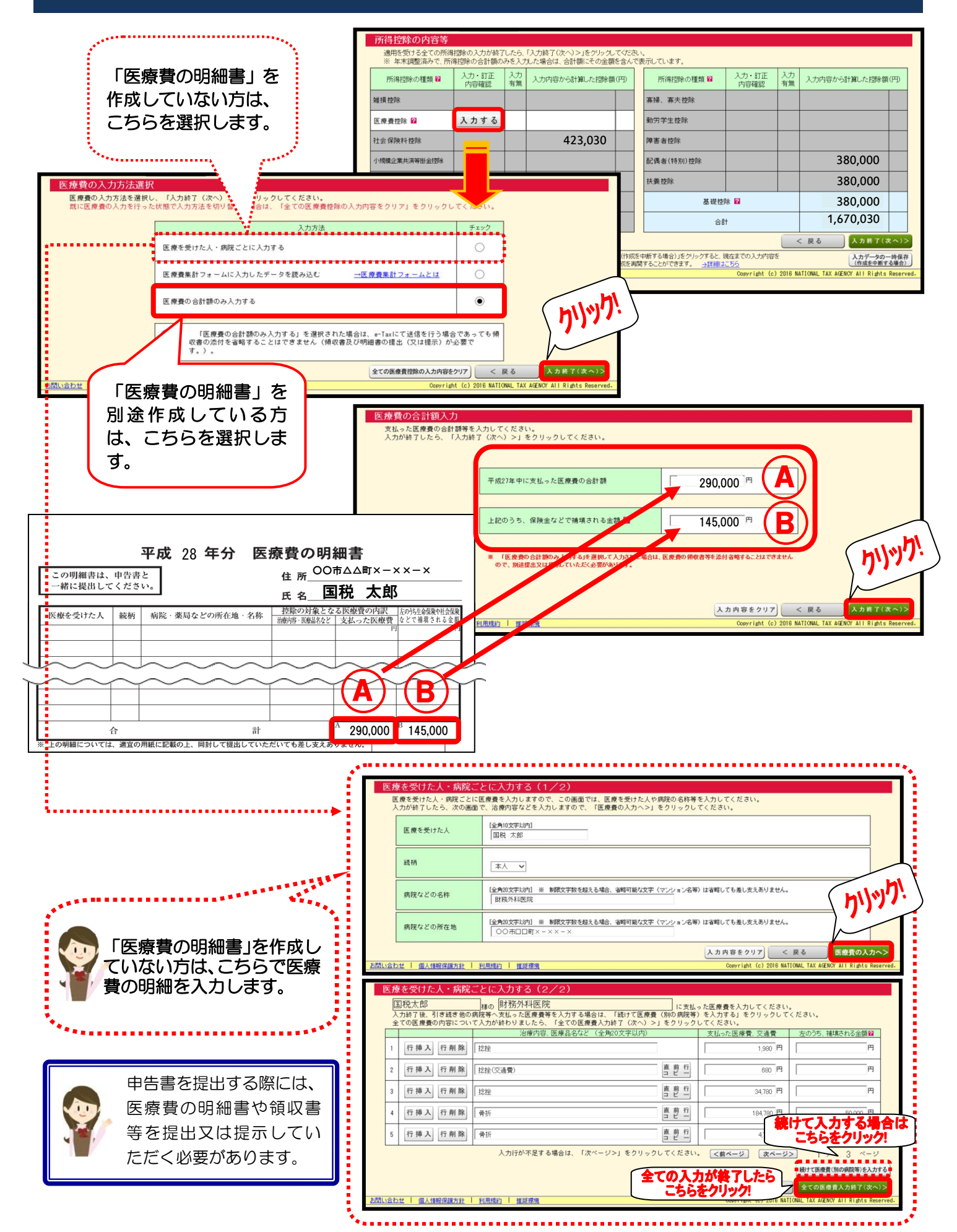

### $\overline{\phantom{a}}$  入力した控除額及び還付金の確認

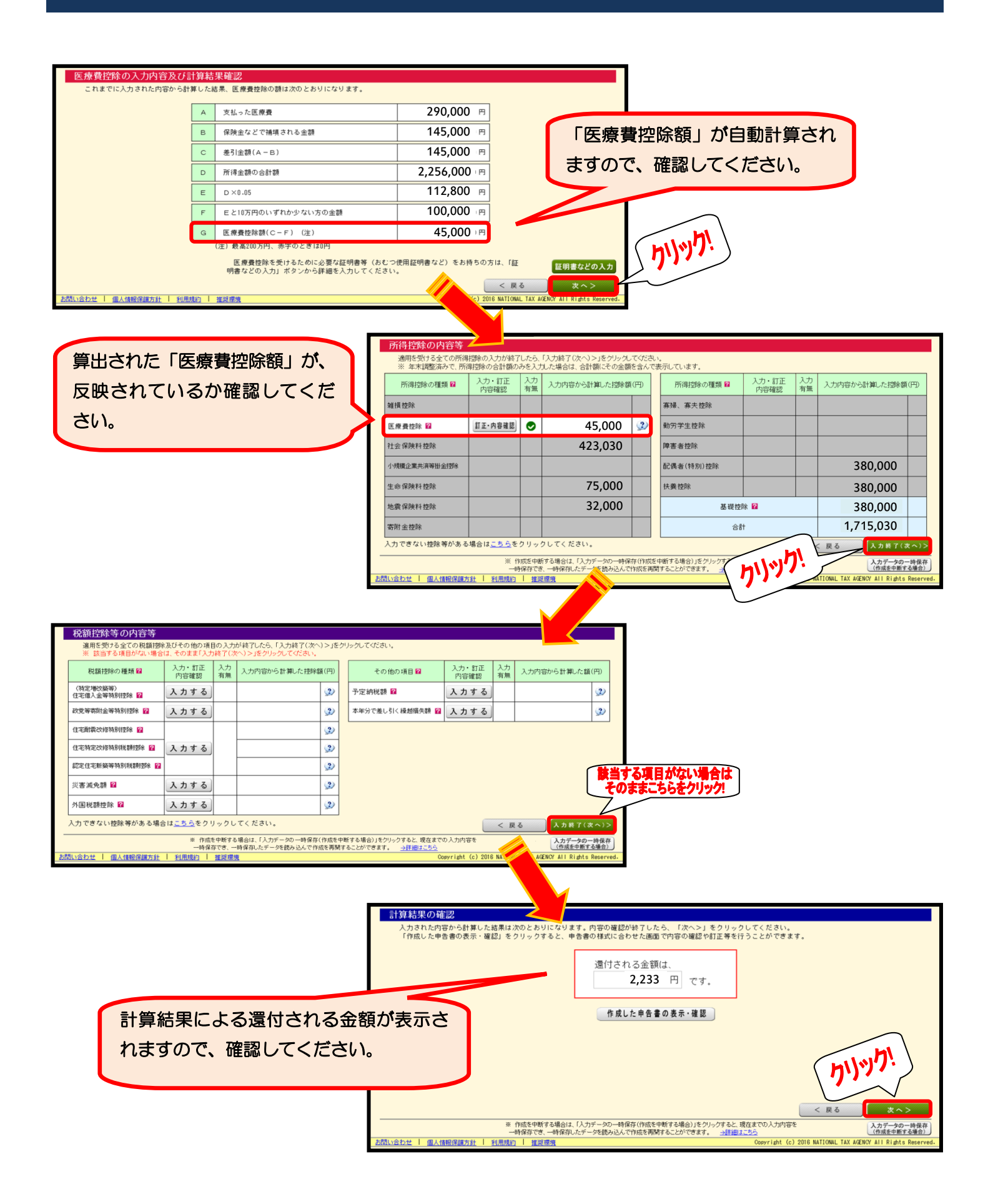

#### 8 住民税等に関する事項の入力

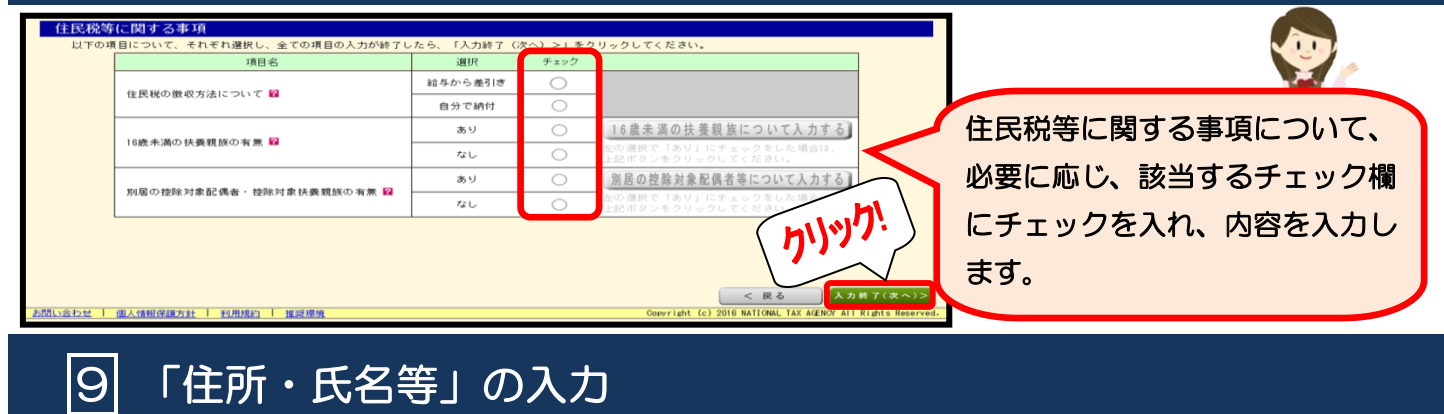

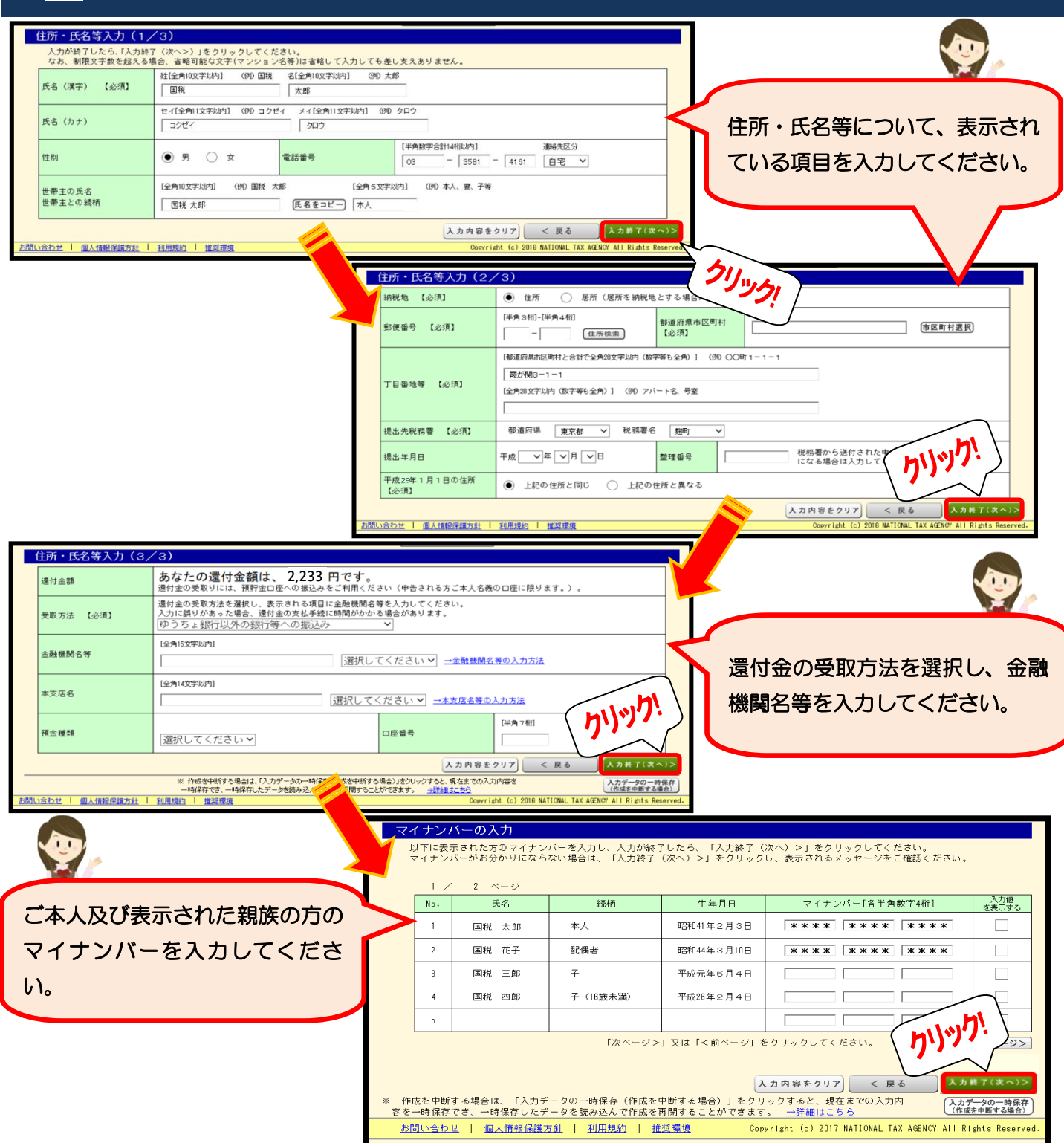

## 10 申告書等の印刷

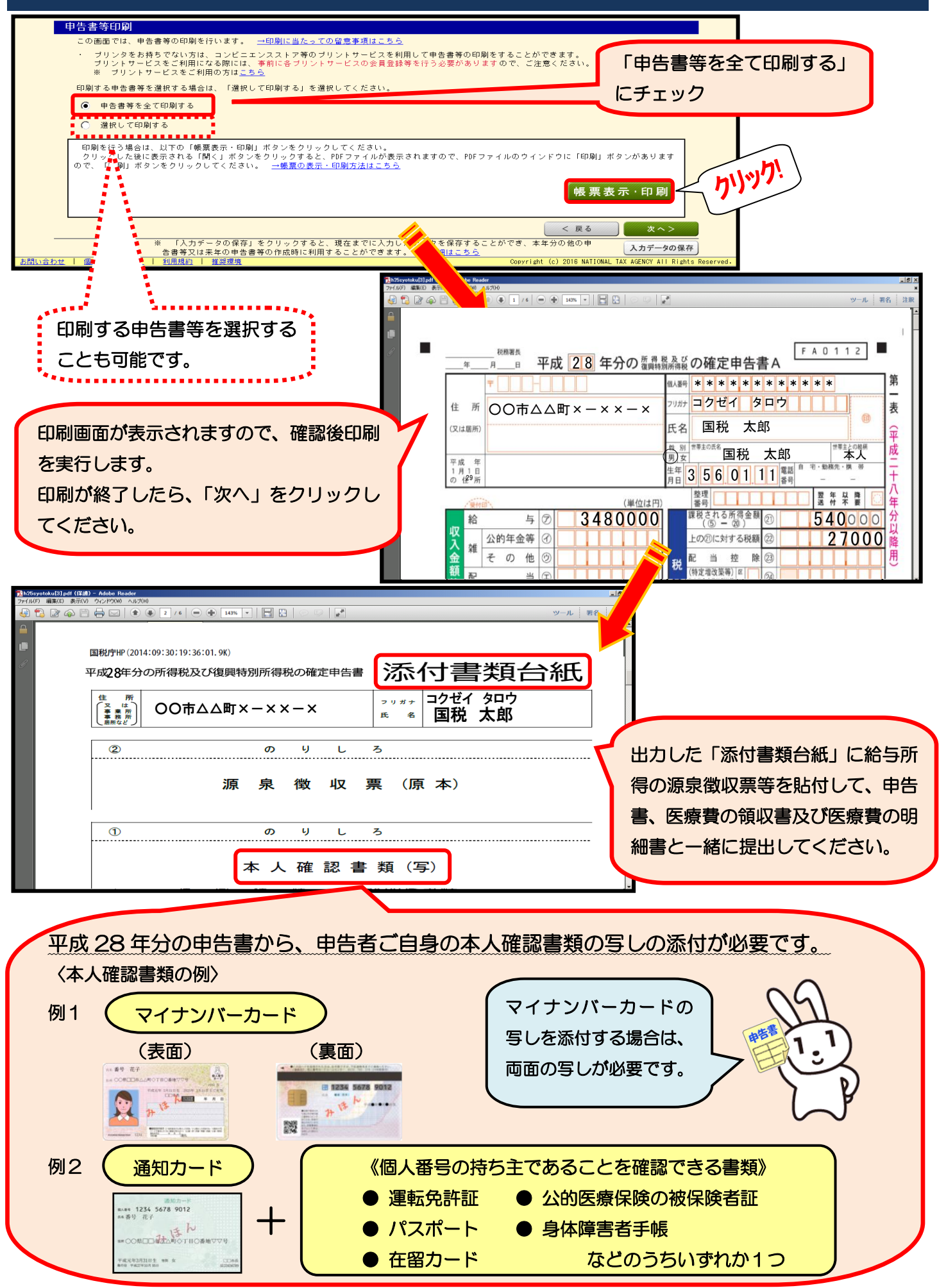

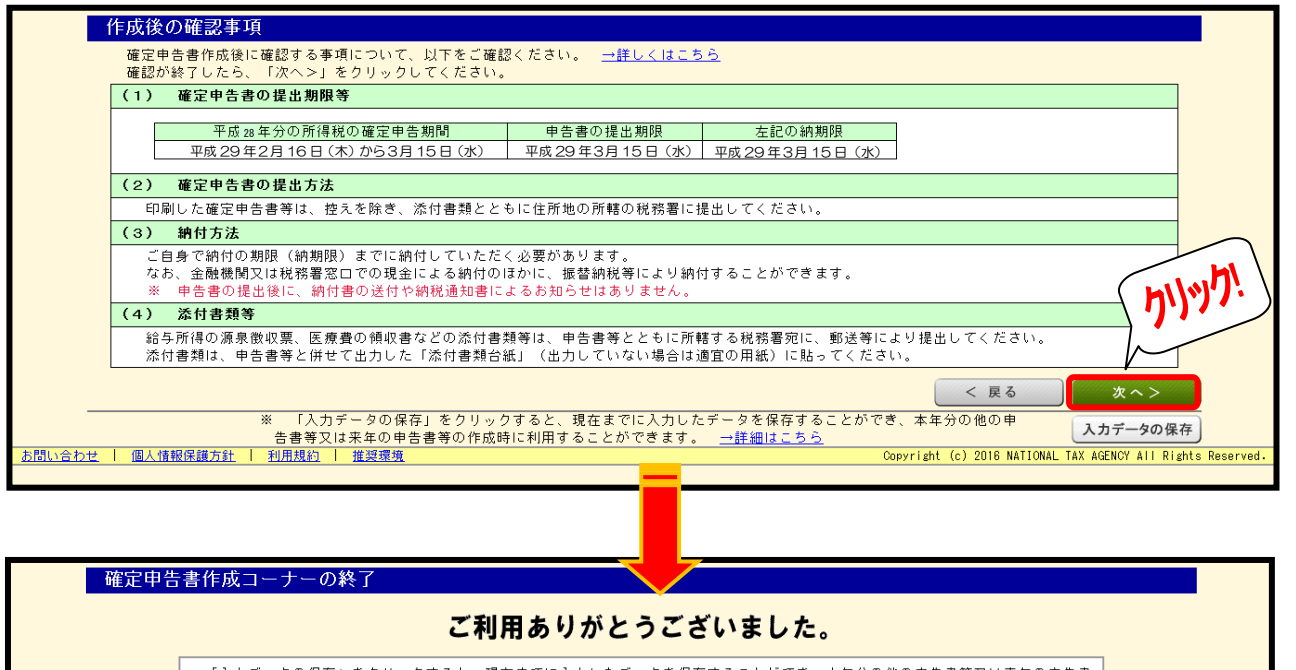

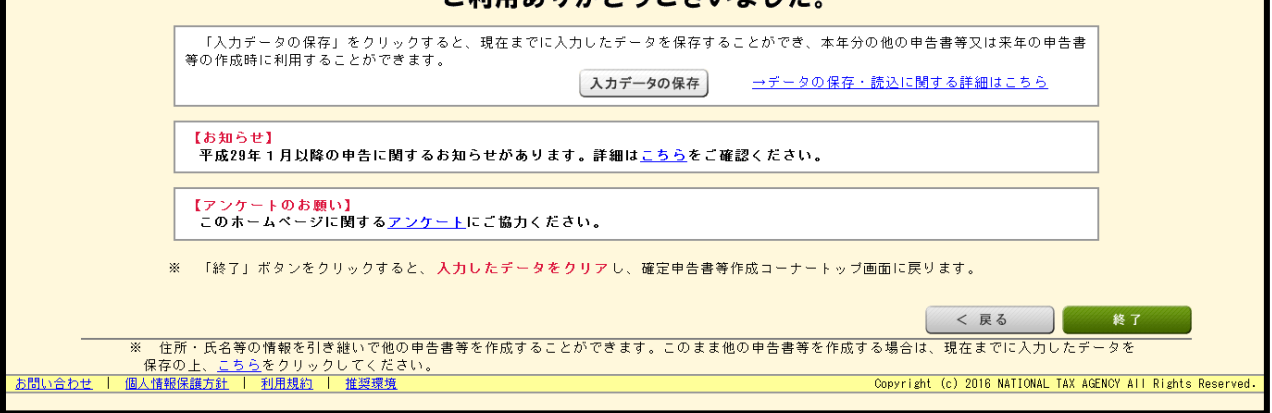

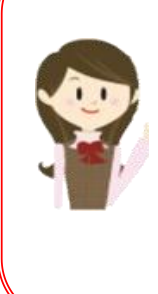

これで、確定申告書の作成は終了です! 源泉徴収票などの添付書類は、「添付書類台紙」 に貼り付けて確定申告書と一緒に住所地の所轄 の税務署に提出してください。

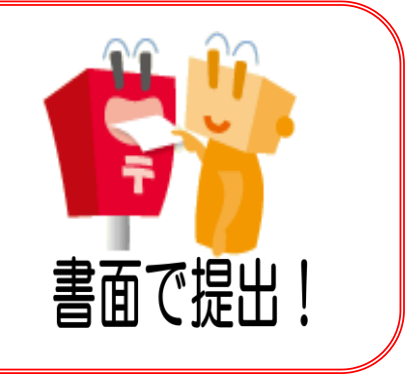

#### 確定申告書等作成コーナーの操作などに関するお問合せはこちら

O 5 7 0 - 0 1 - 5 9 0 1 (ナビダイヤル: 全国一律市内通話料金) ※ ご利用の電話機によっては上記ナビダイヤルにつながらない場合があります。 その場合は、03-5638-5171(通常通話料金)をご利用ください。